# Doing The Other 80% Of The Work With Python And Command Line Tools

As programmers, we often find ourselves spending hours on repetitive tasks that could easily be automated. This is where Python and command line tools come in. By using these tools, we can free up our time to focus on more important things.

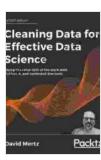

Cleaning Data for Effective Data Science: Doing the other 80% of the work with Python, R, and command-

line tools by David Mertz

★ ★ ★ ★ ★ 4.8 out of 5
Language : English
Paperback : 25 pages
Item Weight : 4.2 ounces

Dimensions :  $8.5 \times 0.06 \times 11$  inches

File size : 8044 KB
Text-to-Speech : Enabled
Screen Reader : Supported
Enhanced typesetting : Enabled
Print length : 498 pages

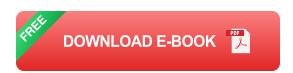

#### What is Python?

Python is a powerful programming language that is easy to learn and use. It is popular for its simplicity and versatility, and it can be used for a wide variety of tasks, including:

Data analysis and visualization

- Web development
- Machine learning
- DevOps
- System administration

#### What are command line tools?

Command line tools are programs that are run in a terminal window. They are typically used to perform tasks that are difficult or impossible to do with a graphical user interface (GUI).

Some common command line tools include:

- Is (list directory contents)
- cd (change directory)
- mkdir (make directory)
- rmdir (remove directory)
- cp (copy file)
- mv (move file)
- rm (remove file)
- grep (search for patterns in files)
- find (search for files)

#### How to use Python and command line tools together

Python and command line tools can be used together to automate a wide variety of tasks. For example, you could use Python to:

- Parse a text file and extract specific data
- Create a new database table and populate it with data
- Deploy a web application to a server
- Run a system backup

To use Python and command line tools together, you will need to:

- 1. Install Python on your computer
- 2. Open a terminal window
- 3. Type the following command to start the Python interpreter:

#### python

4. You can now use Python to run command line tools by using the os module. For example, to list the contents of the current directory, you would use the following code:

import os

os.system("ls")

5. Once you have finished using Python, you can exit the interpreter by typing the following command:

exit()

#### Benefits of using Python and command line tools

There are several benefits to using Python and command line tools together, including:

- Automation: Python and command line tools can automate many tasks, freeing up your time for more important things.
- Efficiency: Python and command line tools can help you work more efficiently by providing a faster and more efficient way to complete tasks.
- **Flexibility:** Python and command line tools are very flexible, and they can be used to solve a wide variety of problems.
- Portability: Python and command line tools are portable, and they can be used on any computer that has Python installed.

Python and command line tools are powerful tools that can help you automate tasks, improve your efficiency, and solve a wide variety of problems. By learning how to use these tools together, you can unlock the full potential of your computer.

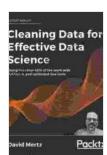

Cleaning Data for Effective Data Science: Doing the other 80% of the work with Python, R, and command-

line tools by David Mertz

★★★★★ 4.8 out of 5
Language : English
Paperback : 25 pages
Item Weight : 4.2 ounces

Dimensions :  $8.5 \times 0.06 \times 11$  inches

File size : 8044 KB
Text-to-Speech : Enabled
Screen Reader : Supported
Enhanced typesetting: Enabled

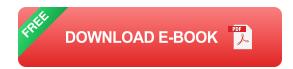

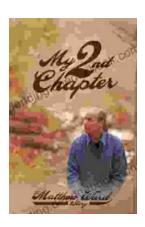

## My Second Chapter: The Inspiring Story of Matthew Ward

In the tapestry of life, where threads of adversity often intertwine with the vibrant hues of triumph, there are stories that have the power to ignite our spirits and...

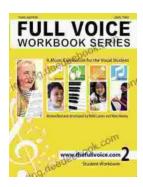

### Full Voice Workbook Level Two: A Comprehensive Guide to Advanced Vocal Technique

The Full Voice Workbook Level Two is a comprehensive resource designed to help singers develop advanced vocal techniques and expand their vocal range. As a sequel to the...